# Очередь File-Queue

Очередь обеспечивает надежную доставку данных. При осуществлении обмена данными очередь дает следующие преимущества:

- одновременная работа нескольких процессов с очередью,
- минимальное управление конфигурацией очереди,
- $\bullet$ надежное хранение полученных очередью сообщений,
- гарантированная доставка данных даже в случае сбоев работы.

## Загрузка справочников

Для файловой загрузки справочников кассовое и серверное программное обеспечение Artix использует очередь сообщений File-Queue.

Настройка File-Queue осуществляется в секции [FILEQUEUE]:

- конфигурационный файл для кассы /linuxcash/cash/exchangesystems/exchangers/config/cash/exchangers.ini,
- конфигурационный файл для KC /opt/exchangers/config/cs/exchangers.ini.

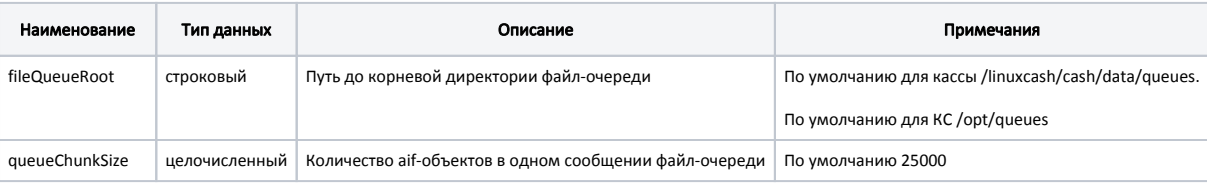

#### Пример настройки для кассы

[FILEQUEUE]

; Путь до корневой директории файл-очереди fileQueueRoot = /linuxcash/cash/data/queues

; Количество aif-объектов в одном сообщении файл-очереди queueChunkSize = 25000

### Пример настройки для кассового сервера

[FILEQUEUE]

; Путь до корневой директории файл-очереди fileQueueRoot = /opt/queues

; Количество aif-объектов в одном сообщении файл-очереди queueChunkSize = 25000

#### Механизм работы очереди File-Queue:

- 1. От сервисов Sync-agent или Exchanger поступает справочник, который будет расформирован на json-файлы с расширением \*.objs, они будут помещены в директорию:
	- для кассы artix.loaddict.cash,
	- $\bullet$ для KC artix.loaddict.<id магазина>.
- Расположение директории задается настройкой fileQueueRoot. Команды справочника будут распределены про разным файлам \*.objs. 2. Если на кассу поступает справочник с большим количеством объектов, то он будет разбит на несколько файлов. Количество объектов в одном файле задается настройкой queueChunkSize. После того как справочник будет разбит на части, формируется еще один файл \*.objs с данными об окончании транзакции.
- 3. После завершения формирования всех файлов объекты будут отправлены сервисом Nes в базу данных.
- 4. После завершения загрузки все json-файлы будут удалены из директории artix.loaddict.<...>.

Если во время расформирования справочника на json-файлы произошла ошибка, то будет осуществлена повторная попытка формирования файлов \*.objs.

В случае повреждения файла с объектами \*.objs в базу данных загружаются данные из оставшихся файлов \*.objs. ന

 $\odot$ 

Для корректной загрузки справочников значения настроек fileQueueRoot в конфигурационных файлах exchangers.ini и nes\_load.ini должны совпадать.